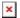

ナレッジベース > easYgen-3000XT > easYgen-3000XT - Unload gen when switch from Parallel to Interchange while exporting power

## easYgen-3000XT - Unload gen when switch from Parallel to Interchange while exporting power

Simon - 2024-09-27 - easYgen-3000XT

## THIS IS ONLY VALID FOR EASYGEN-3000XT CONTROLS HAVING VERSION <1.15

## **Reported issue:**

MCB opening immediately when transferred from Parallel mode (Steady state) to Interchange mode (by LogicManager).

When Importing around -400 KW and then transferring into the Interchange mode the generator will load up (unloading mains) and open the MCB at around -50 kw import.

BUT: When Exporting around 400 KW and then transferred into the Interchange mode, the MCB gets opened immediately.

## **Workaround:**

However, we discussed this with our engineering people, and we think following workaround will solve that issue.

- Using DI 09 also to switch to an alternative setpoint and set e.g. 0 kW "Export"
- 2. Monitor by a "Flex. Limit" the mains kW e.g. to reach 3% of rated kW
- 3. Add the Flex Limit variable into Transition mode 2 logic

Doing so, when DI 9 is active, first we go for 0 kW export setpoint; if the limit kW at mains side reaches 3% of rated kW, then "Interchange" transition becomes active, and the MCB will open.